Морозов В. В.

На олимпиадах по программированию частая гостья - задача, в которой приходится из множества выбирать некоторое подмножество. удовлетворяющее ланного определенным условиям. Например, из некоторой группы людей выделить подгруппу, которая наилучшим образом взаимодействует друг с другом и делает подгруппу эффективной. Или, из множества ящиков выбрать подмножество, которое наилучшим образом помещается в грузовик и имеет наибольшую ценность.

Из курса комбинаторики известно, что если множество состоит из N элементов, то в нем можно выбрать  $2^N$  всевозможных подмножеств. И не всегда очевидно, какое подмножество дает ответ на поставленный вопрос. И тогда приходится перебирать все  $2^N$  подмножеств, пока не найдем нужное подмножество.

Для того, чтобы осуществить перебор всех возможных подмножеств можно использовать рекурсивные процедуры. Конечно, применение рекурсивных процедур говорит о мастерстве программиста, но у рекурсии есть существенный недостаток: если рекурсия вызывает себя многократно, то возникает переполнение стека, и вместо успешного решения задачи мы видим окно, которое сообщает об этой неприятности.

В настоящей статье предлагается универсальная идея, домашняя заготовка, которая поможет организовать перебор подмножеств без рекурсии. И эту заготовку учащийся может использовать на олимпиаде по программированию в другой задаче, где нужно осуществить полный перебор.

Обратим внимание читателя также на то, что если требуется перебрать все возможные способы разбиения данного множества на 3 подмножества, то способов разбиения уже 3<sup>N</sup>. Но и в этом случае можно применить идею полного перебора, правда, при этом придется использовать троичную систему счисления вместо двоичной, но об этом чуть позже.

В качестве примера применения этой идей перебора рассмотрим решение задачи, которая предложена на сайте «Школа программиста»<sup>1</sup>.

### Постановка залачи.

Даны N целых чисел  $X_1, X_2, ..., X_N$ . Требуется расставить между ними знаки «+» и «-» так, чтобы значение получившегося выражения было равно заданному целому S.

### Входные данные

Входной файл INPUT.TXT в первой строке содержит числа N и S. В следующей строке располагается N чисел, разделенных пробелом. Ограничения:  $2 \le N \le 24$ ,  $0 \le X_i \le 5*10^7$ ,  $-10^9 \le S \le 10^9$ .

### Выходные данные

В выходной файл OUTPUT.TXT выведите «No solution», если такой результат получить невозможно, иначе выведите получившееся равенство. Если решение не единственное, выведите любое.

 $1$  (Выражения, 2007).

#### Примеры входных и выходных данных.

## <span id="page-1-0"></span>Таблица 1

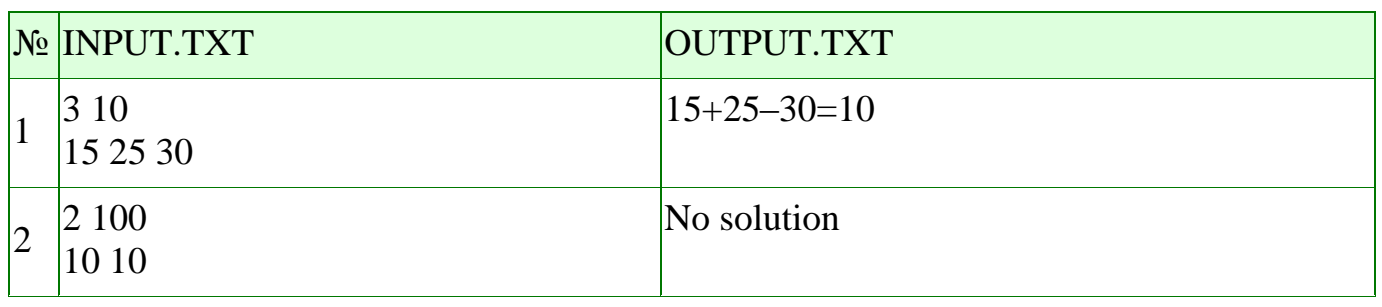

#### Пояснения к примеру

В первом примере в первой строке мы передаем программе количество чисел - 3 и целевое значение - 10. Во второй строке даем эти три числа. Программа определяет, что существует способ расставить между данными числами знаки «+» и «-» так, что получается целевое значение 10.

Во втором примере программа получает два числа. Целевое значение 100 получить невозможно, ведь максимально возможное число, которое может получиться - это 10+10=20. Программа должна выдать сообщение «No solution».

# Обсуждаем с учащимися идею решения<sup>2</sup>.

Перебирать всевозможные подмножества лучше всего с помощью двоичного представления чисел. Перебираем все числа от 0 до  $2^n$ , каждое число преобразуем в двоичное представление, и в данное множество индексов включим те индексы, в позиции которых записана 1 в двоичном представлении данного числа. Например, число 17 соответствует строке '10001', будем рассматривать последовательность  $+ - - +$ , проверять, выполняется ли условие  $a[1] - a[2] - a[3] - a[4] + a[5] =$  целевому значению, и если выполняется, то печатаем этот результат.

Но можно экономнее расходовать машинное время, не тратя его на преобразование числа из десятичной в двоичную систему счисления. Например, пусть n = 10. Начнём со строки '0000000000', которая соответствует последовательности десяти минусов. Напишем процедуру, которая выполняет двоичное сложение текущей двоичной строки с единицей. Если эта процедура получает на вход строку, скажем, '1111011011', то процедура будет просматривать эту строку справа налево, отыскивая первый ноль ('1101111111') и пропуская все единицы, затем процедура заменит найденный ноль единицей, а все предыдущие единицы на нули, получим: '1110000000', а следовательно получили новую уникальную последовательность из знаков «+» и. Будем осуществлять такой перебор до тех пор, пока не получим строку из единиц. Таким образом, мы переберём все 2<sup>n</sup> подмножеств множества индексов.

Приступаем теперь к реализации описанной идеи.

 $2$  (Морозов, 2001)

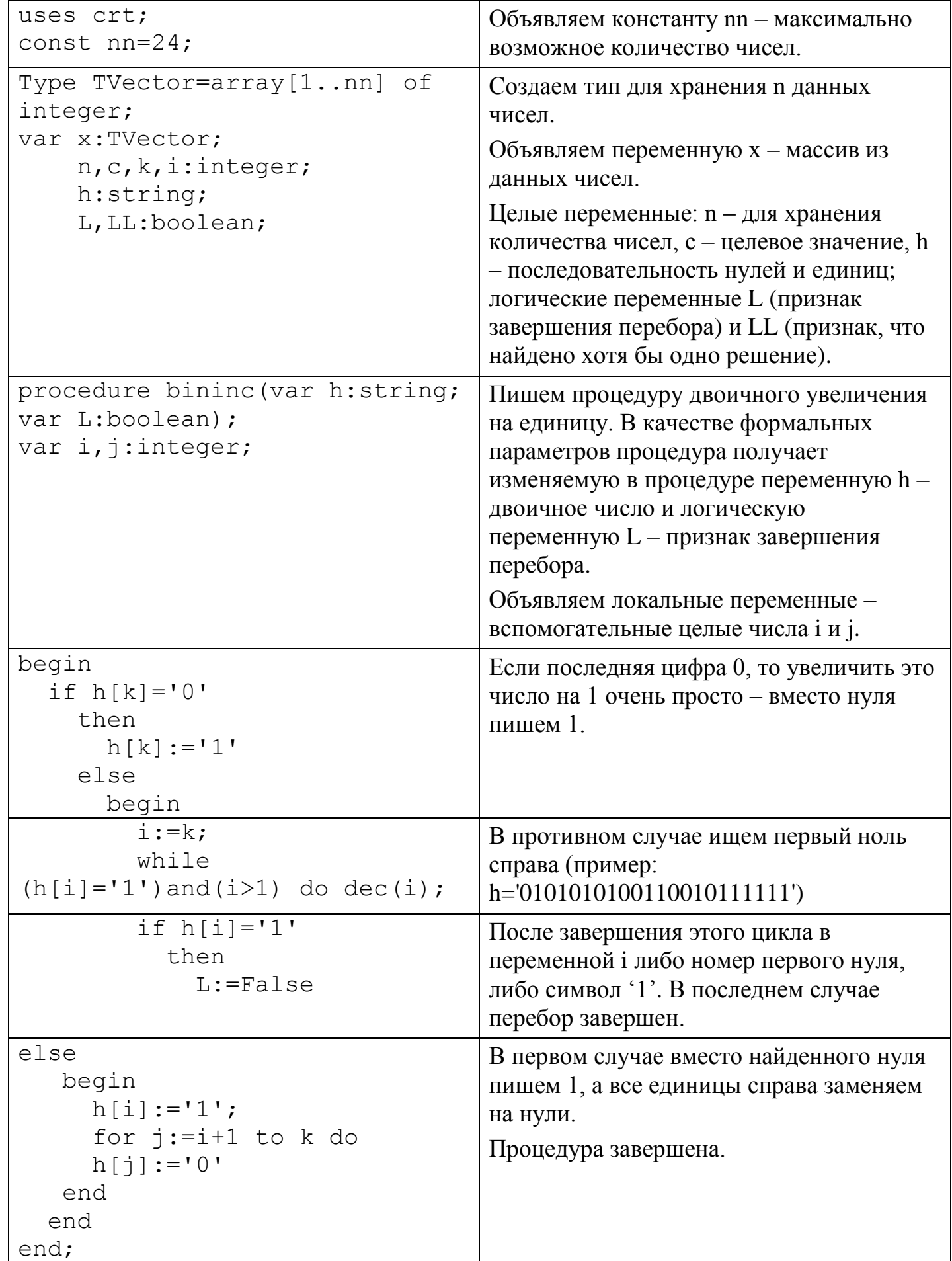

<span id="page-2-0"></span>

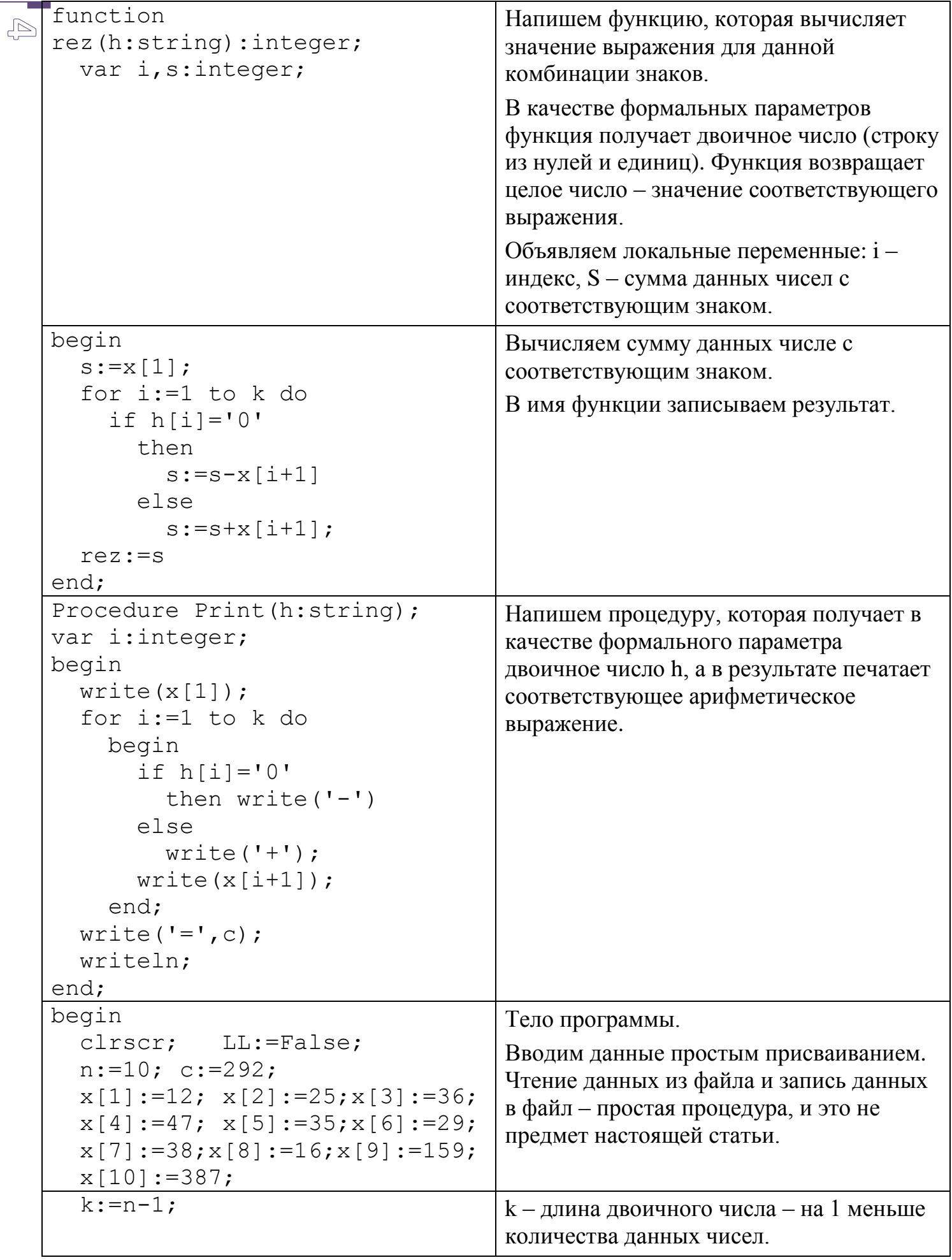

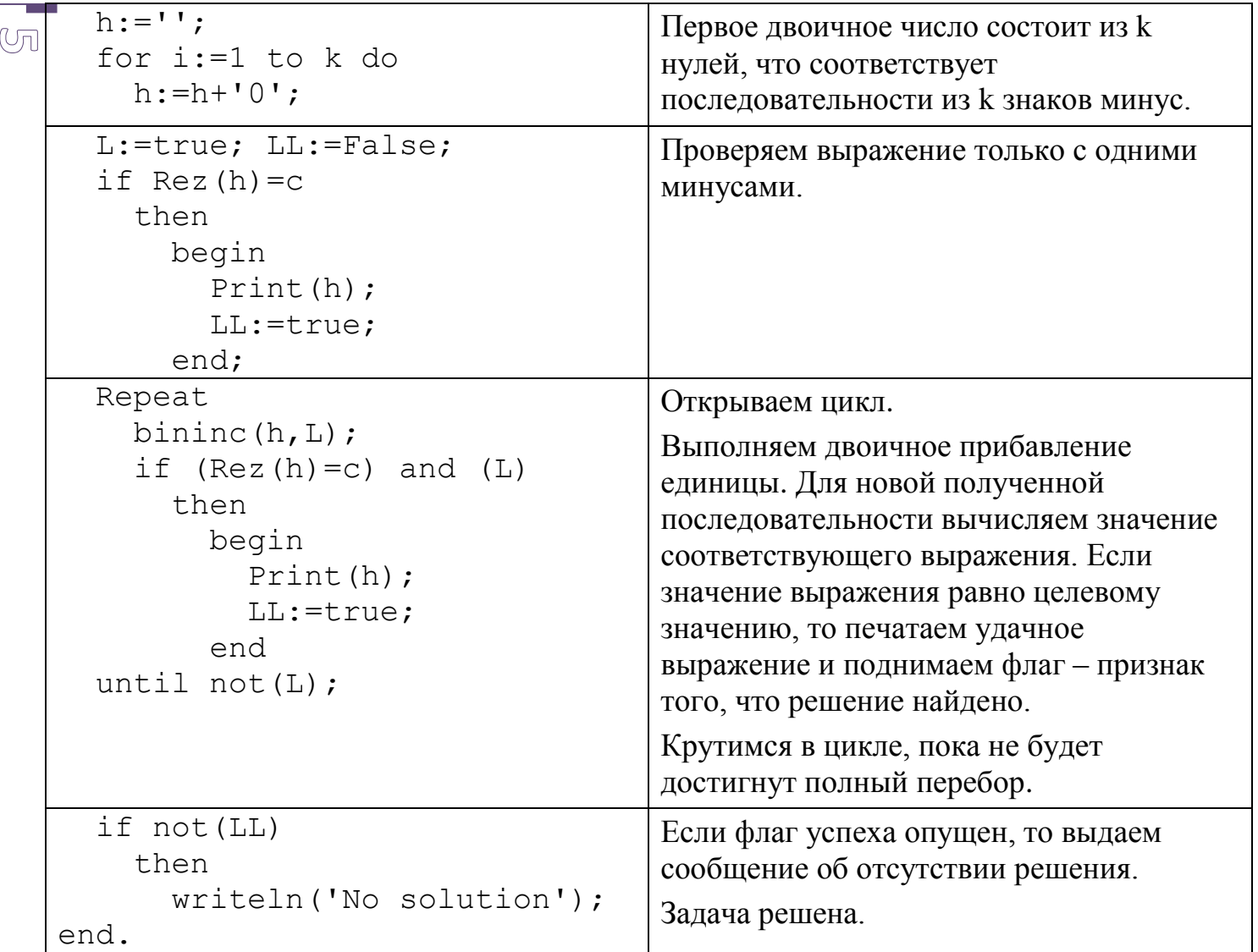

Наиболее продвинутым учащимся можно предложить развитее этой задачи: кроме знаков «+» и «-» добавим знак умножения. Можно подсказать, что теперь для полного перебора будем использовать троичную систему счисления. Правда, при вычислении значения выражения придется учитывать более высокий приоритет умножения.

### Предметный указатель

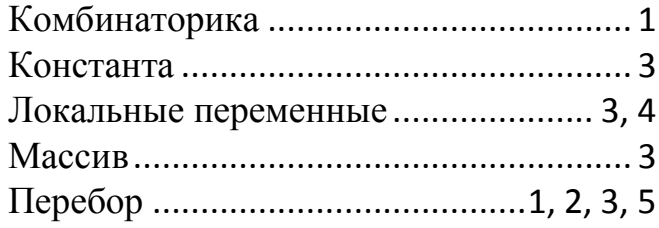

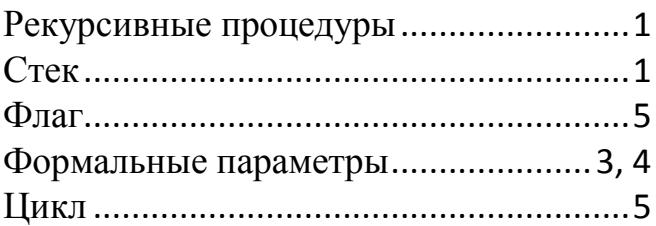

# Список таблиц

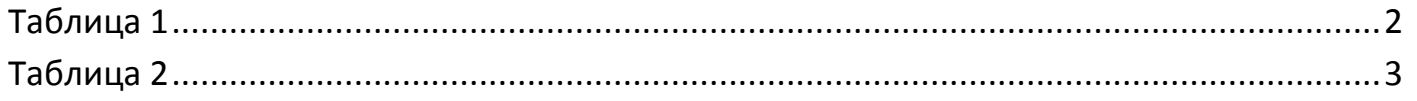

#### **Список литературы**  $\circledcirc$

- 1. *Выражения.* (8 1 2007 r.). Получено 15 11 2013 r., из Школа программиста: http://acmp.ru/index.asp?main=task&id\_task=366
- 2. Морозов, В. В. (18 10 2001 r.). *Городские олимпиады школьников по информатике, 2004-2006 гг. Кемеровская область*. Получено 17 11 2014 r., из Сайт школы 17 г. Полысаево: http://polysaevoschool17.narod.ru/articles/morozov2.htm